# **SHINING GLORIOUS SCHOLARS' PUBLIC SCHOOL RAUN ,BHIND,(M.P.)**

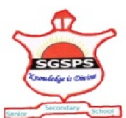

# **Summer Vacation Home Assignment - 2018**  $Class-7<sup>th</sup>$

#### **Note:-**

- **All parents/guardians are humbly requested to help your ward(s) to complete the summer assignment properly before the Summer Vacations get over.**
- **For any query related to Summer Assignment, feel free to contact - Mr. Anand Bohare - 9907626079**
- **The school will reopen on June 27th, 2018, Wednesday after the SUMMER BREAK.**
- You are requested to purchase all study material, uniform, shoes etc. before June 27 <sup>th</sup>, **2018.**
- **Teaching-learning process will start strictly from the day school reopens after Summer Vacations.**

# **Sub- Hindi**

- 1. अपनी पाठय–पुस्तक वसंत से कोई एक कविता लिखें व याद करें।
- 2 पात 1 से 3 तक शब्दार्थ व प्रष्नोत्तर याद करें।
- 3. पक्षियों को पिंजरे में बंद करने से केवल उनकी आजादी का हनन ही नहीं होता, अपितू पर्यावरण भी प्रभावित होता है। इस विषय पर दस पंक्तियों में अपने विचार लिखिए।
- 4. व्यंजन संधि के नियम याद करें।
- 5. भारत को स्वतंत्रता दिलाने में देषभक्तों और शहीदों का विषेष योगदान रहा है। हम भारतवासी अपनी स्वतंत्रता की रक्षा करते हुए शहीदों को प्रतिवर्ष याद करते है। इस दिन तरह–तरह के कार्यक्रम आयोजित किए जाते है। इन तथ्यों को ध्यान में रखकर लगभग 250 शब्दों में निबंध लिखिए।
- 6. अपनी पाठ्य-पुस्तक से कोई बीस पर्यायवाची और विलोम शब्द याद करें।
- 7. अपनी अभ्यास-पुरितका के पाठ 1 से 3 तक पढ़े व हल करें।

# **Sub- English**

- 1. Prepare a chart of tenses with examples.
- 2. Read, 'reading skills' chapter in your work book and write down the practice answers of type I & II.
- 3. Make a chart with examples of all types of sentences and learn it.
- 4. Write an essay about your 'summar vacation' in 200 words.
- 5. Read twice, I,II & III lessons in your testbook carefully and find out the meaning of all difficult words and learn the question-answers also.
- 6. Use new vocabulary in daily conversational sentences and practice regularly.
- 7. Prepare a class manners chart for your class also learn class room manners.
- 8. Search a new verb daily and use it in your own sentences.
- 9. Learn the uses of helping verbs in different types of sentences.
- 10. Write & learn two applications one for section change and second for concession in fee.

## **Sub- Maths**

1. Draw any three triangles with different sets of measurements and measure the lengths of these sides of each triangle with a ruler/divider, verify that--.

Printed by BoltPDF (c) NCH Software. Free for non-commercial use only.

- (i) The sum of any two sides of a triangle is greater than the third side
- (ii) The difference of two sides of a triangle is less than the third side.
- 2. A bulb is kept burning just right above a ball, a cylindrical pipe and a book. Name the shape of the shadows obtained in each case Attempt to give a rough sketch of the shadow.

(you may try to experiment first and then answer these questions)

- 3. For non  $-$ zero integers a and b and whole numbers m and n. Verify that
	- (i)  $a^m \times a^n = a^{m+n}$
	- (ii)  $a^m \div a^n = a^{m-n}$
	- (iii)  $(a^m)^n = a^{mn}$

(iv) 
$$
a^m \times b^m = (ab)^m
$$

(v) 
$$
a^m \div b^m = \left(\frac{a}{m}\right)^m
$$

take  $a = 2$ ,  $b = -3$ ,  $m = 0$ ,  $n = 1$ 

4. Observe the following pattern

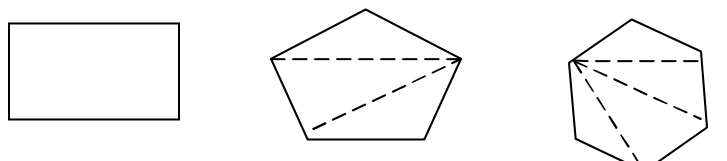

Write an expression to show the number of diagonals of a polygon in form of n where  $n =$  number of sides of the polygon.

5. Draw any four pair of triangles having the following criteria (i)  $SSS$  (ii) SAS (iii) ASA (iv) RAS

Show that these are congruent.

- 6. Write any Ten equations and solve them by transposition method.
- 7. Draw a Net of -----
	- (i) a cube (ii) a cuboid (iii) a cylinder (iv) acone (v) a square pyramid (vi) a triangular prism.
- 8. Measure the height of your family's members and find the mean, median and mode of the data.
- 9. Solve the all exercises of unit -01 and unit -02

## **Sub - Science**

- 1. Collect different types of leaves. Attach these in a Herbarium file and label them.
- 2. Draw a labeled diagram of the human digestive system.
- 3. Learn word meaning  $Q.1$  ans. Lesson  $-1,2,3$ .
- 4. Make a chart on the life cycle of a silkworm.
- 5. Make a chart differ ent types of teeth and their number in each jaw.

### **Sub - S.St.**

- 6. Find out where records are kept in your village. Who writes these records? Is there an archive? Who manages it?
- 7. Where does the water you use in your home and school come from? Make a list of diffe rent uses of water in your daily life.

Printed by BoltPDF (c) NCH Software. Free for non-commercial use only.

- 8. What is the midday meal programme. How do you think this programme might help promote greater equality?
- 9. Can you think of an incident in your life in which your dignity was violated? How did this make you feel?
- 10. What do you mean by fundamental rights and and duties? Find out why both are important for citizens of India.

#### **Subj -Computer**

- 1. Write the full forms related to the computer (any  $-30$ )
- 2. Write the memory units from 1 bit to 1 YB
- 3. Write the shortcut keys and its functions also (from a -z)
- 4. Write the function keys (F1 to F12) and write its function also.
- 5. Draw excel worksheet and indicate its parts name like Cell , row, column etc on the paper .
- 6. Complete fair and learn unit I syllabus .
- 7. Write the short no te about Charles Babbage and paste the picture on the paper.

## **Subj -G.K.**

- 1. Write the Biography of given personalities or a chart paper
	- (i) Prithviraj Chauhan
	- (ii) Razia Sultan
	- (iii) Shivaji
	- (iv) Babur
	- (v) Gautam buddha
	- (vi) Dr. A.P.J. Abdul kalam
	- (vii) Sachin Tendulkar
	- (viii) Dhyan chand
	- (ix) Raja Ram Mohan Rai
	- (x) Mirabai
	- (xi) Lata Mangeshkar
	- (xii) Amitabh Bachchan
- 2. Revise unit -I

#### **Sub - Sanskrit**

- 1. स्वपाठ्य पुस्तकात प्रथमः पाठः सुभाषितानि यत् कष्चित् चतुर्थ श्लोकः सस्वर कण्ठस्थ कुरू।
- 2. प्रथमः, द्धिती यः, तृतीयः पाठस्य शब्दार्थः समयक् रूपेण पठित्वा सह पाठस्य हिन्दी अनुवाद कुरूतः—
- 3. स्वगृहे उपस्थित रामचरित मानस्, गीता आदि ग्रन्थान् प्रमुख्य पात्रान् जीवन चरितं लिखत–
- 4. अहम् परितो उपस्थित विभिन्न वस्तुनी संस्कृत नामानि अन्वेषण लिखत।
- 5. होलिकोत्सव, दीपावल्या:, राष्ट्र: उत्तिगत सव: (अ) 26 जनवरी: (ब) 15 अगस्त तथा अस्माकम् भारत देष:, विद्यालय: lnkpkj%] vuqlklue~ vkfn fo"k;ka 250 'kCnkuke~ fuca/k ys[ku dq: ¼df'pr ------------- prqFkZ fo"k;%½

### **Sub - Art & Craft**

- 1. Fill page no. 2 and 3.
- 2. Make a poster on 'savewater'
- 3. Make a birthday greeting card.